## Genel Alt Birim - e-Dönüşüm

Genel Alt Birim e-Dönüşüm sekmesi altında birime ait e-Defter, e-Fatura, e-Arşiv ve e-İrsaliye bilgileri girilir. Genel Alt Birim e-Dönüşüm sekmesi altından kaydedilen alan bilgileri şunlardır:

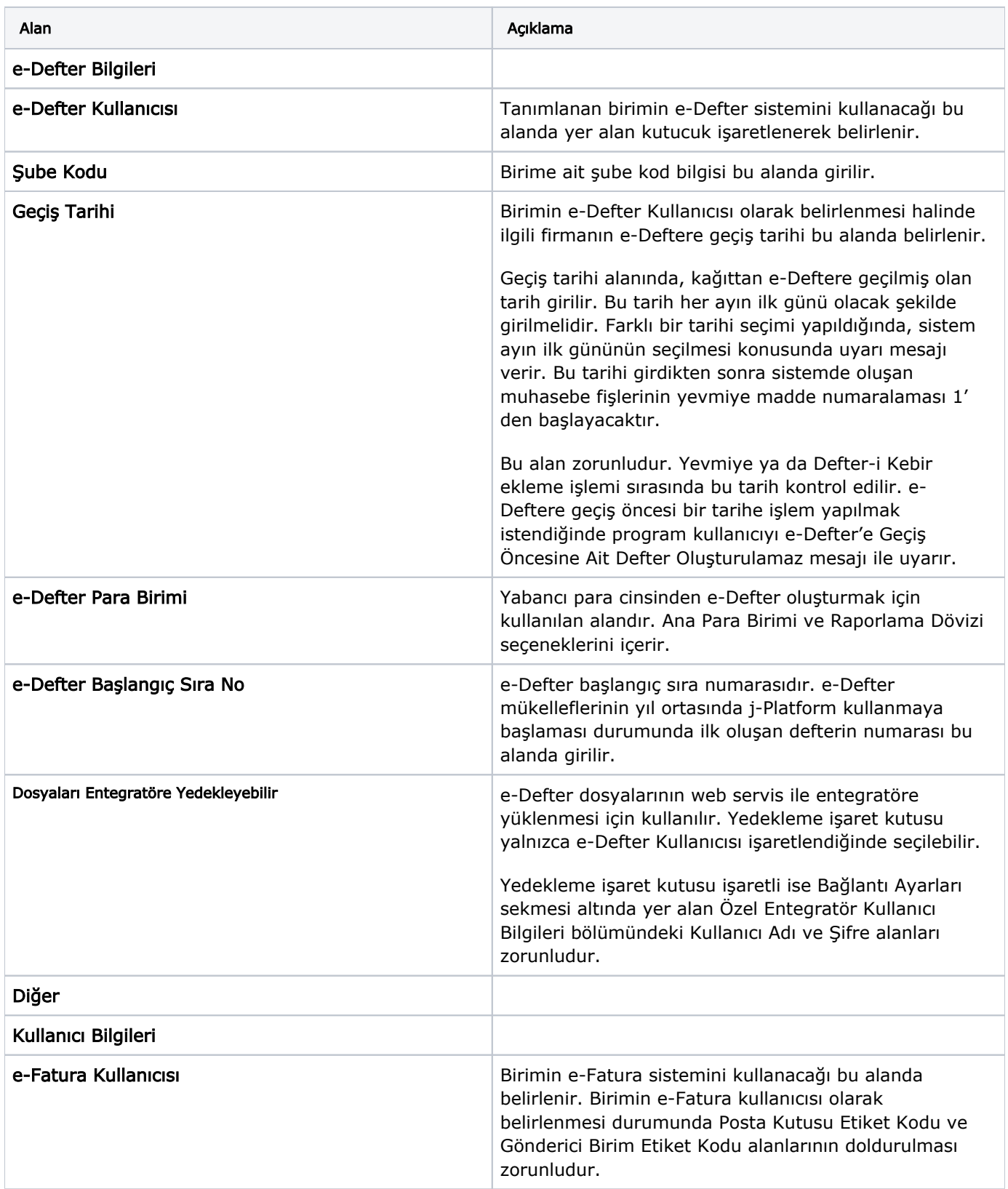

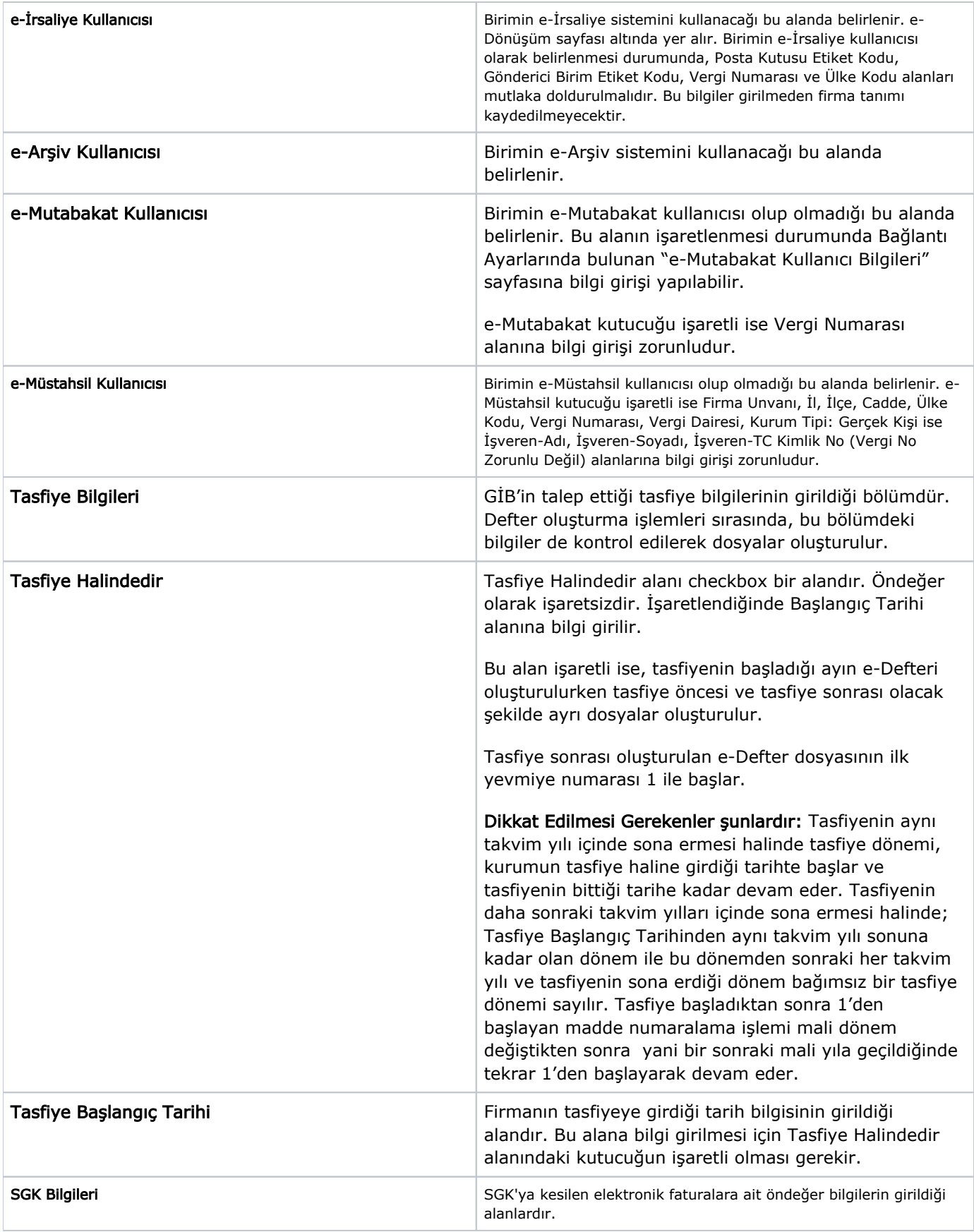

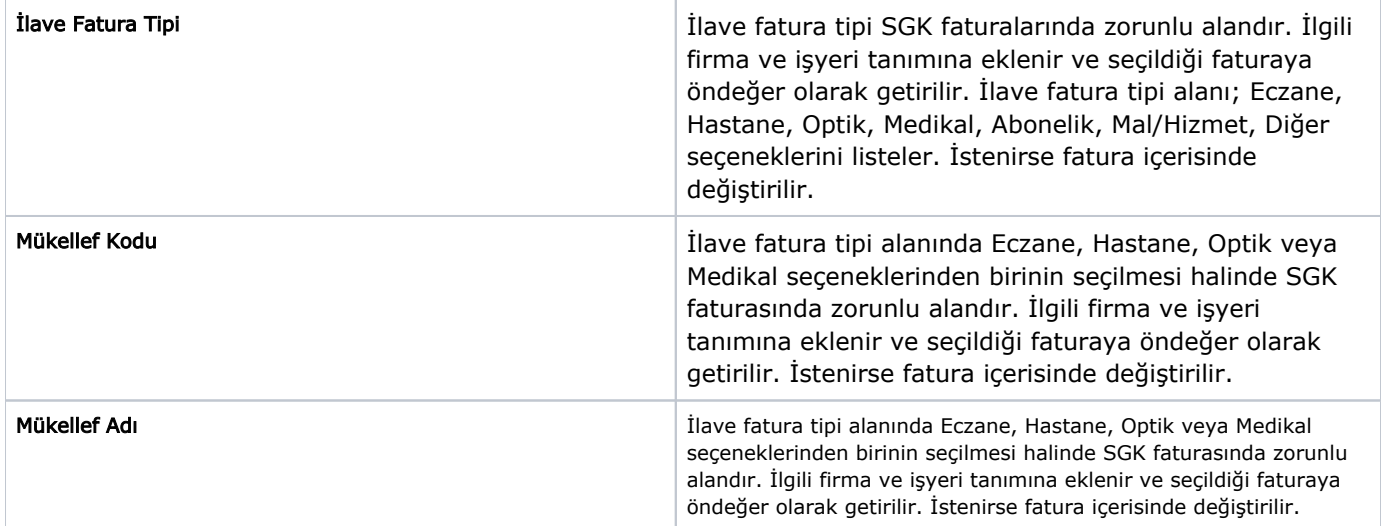